## **Free Download**

[Scan Chrome For Adware Mac](https://geags.com/1u23ns)

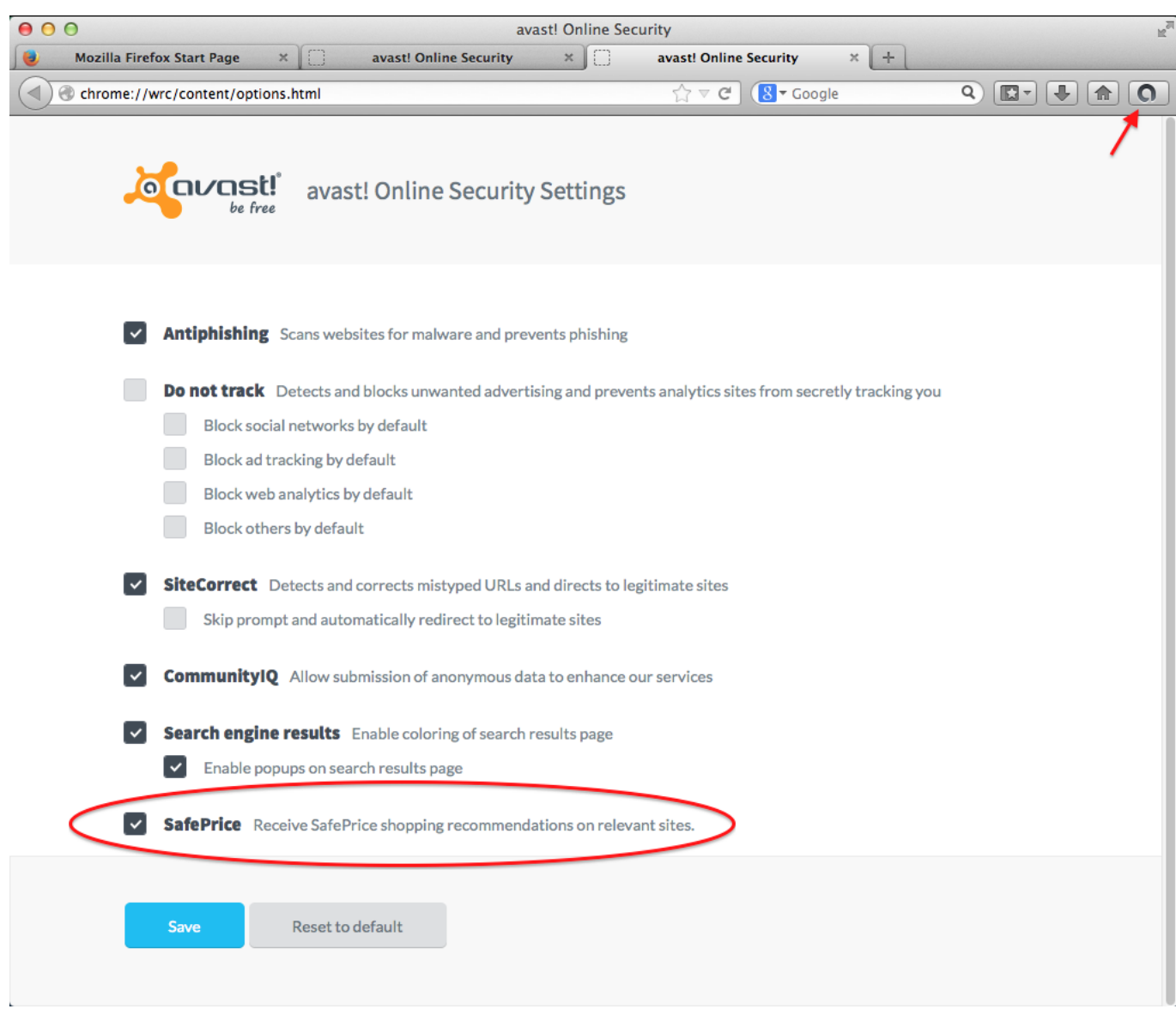

[Scan Chrome For Adware Mac](https://geags.com/1u23ns)

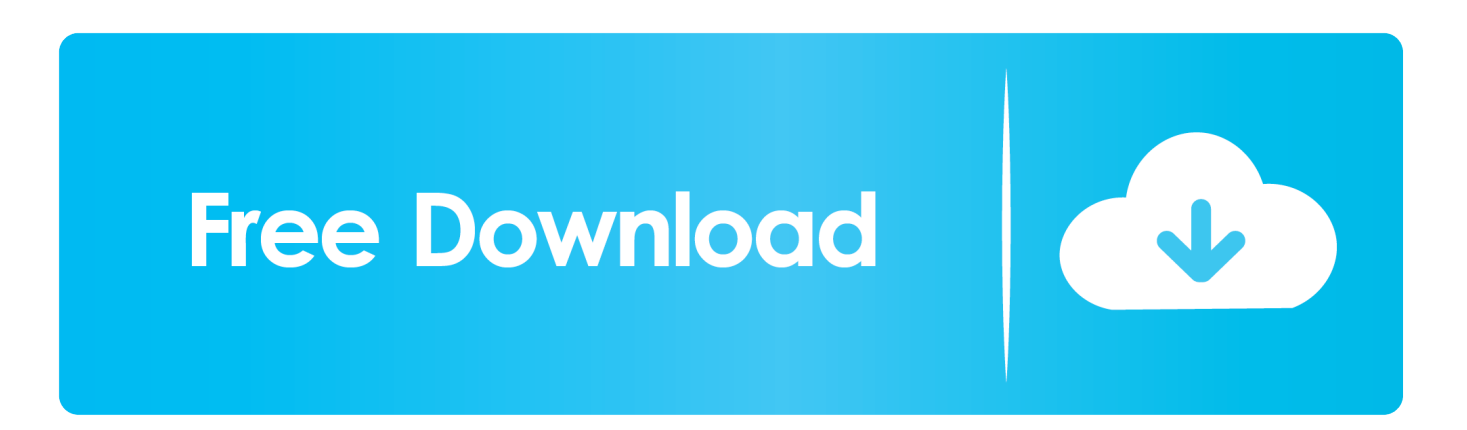

Go back to your applications and drag the app to the Trash Restart your Mac and empty the Trash.

- 1. scan chrome for adware
- 2. chrome scan malware

Protect your Mac from adware, malware and browser May 30, 2018 - Remove adware from your Mac manually.. From the LaunchPad open Activity Monitor Find the suspect applications (Genio and InstallMac are common culprits) and click the Force Quit button in the top left corner of the window.. Adware removal chrome free download - Spyware and Adware Removal, Bitdefender Adware Removal Tool, Adware Removal Pro, and many more programs.

## **scan chrome for adware**

scan chrome for adware, chrome scan adware, chrome scan malware [Crack Activar Licencias De Terminal Server 2003](https://lineupnow.com/event/crack-activar-licencias-de-terminal-server-2003)

[Download Oblivion Official Plugins Free](http://lieasirasge.blogg.se/2021/march/download-oblivion-official-plugins-free.html)

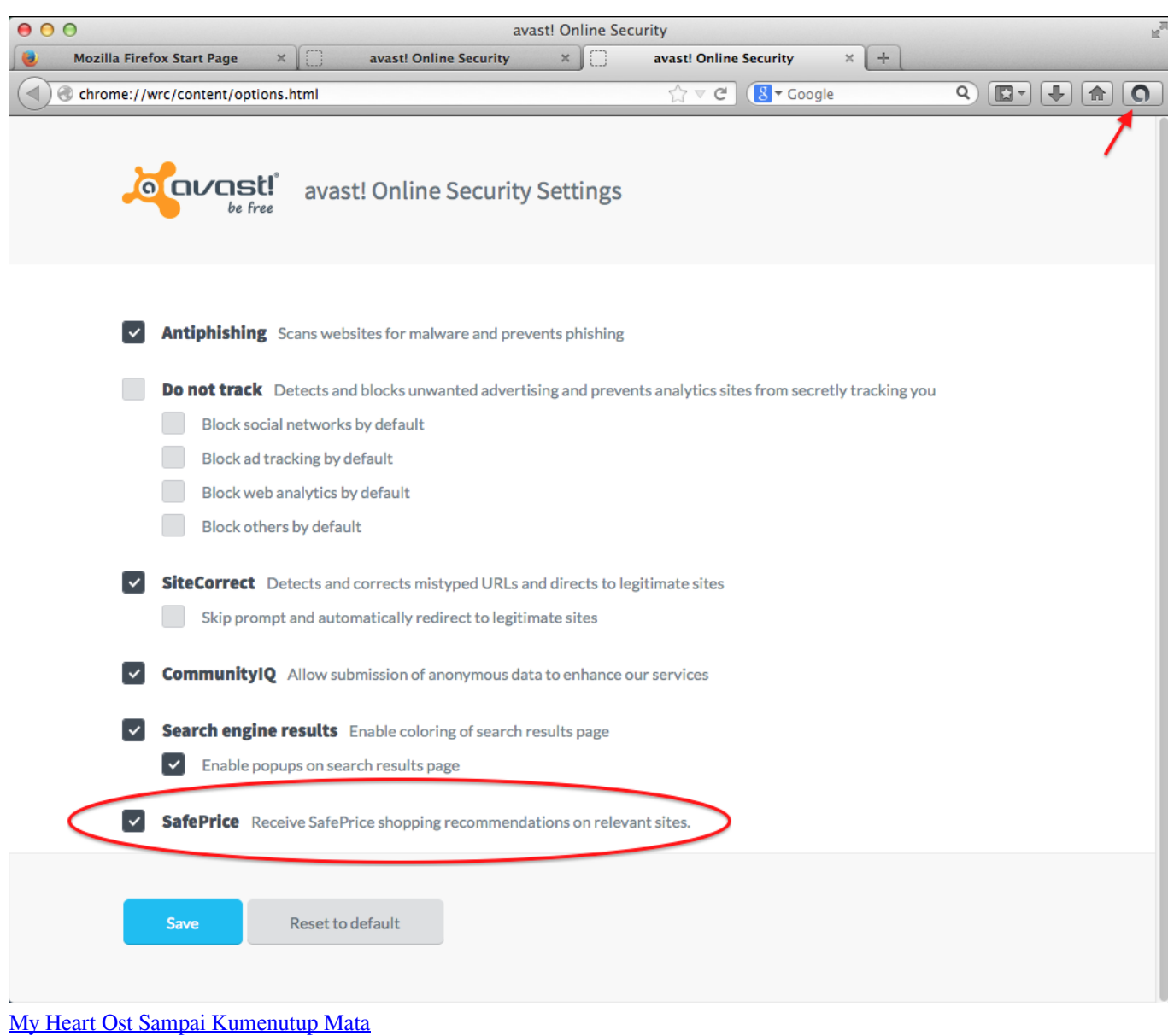

## **chrome scan malware**

[Win 7 64 Bit Professional Iso Download](https://retidistribuzione.com/sites/default/files/webform/emalhan941.pdf) [Download Font For Word On Mac](https://quirky-hodgkin-7f3c0b.netlify.app/Download-Font-For-Word-On-Mac)

[Windows Service Pack 1 Vista 64 Bits](https://lineupnow.com/event/windows-service-pack-1-vista-64-bits)

ae05505a44 [Download Pokemon Platinum For Android](https://competent-spence-a5dbb0.netlify.app/Download-Pokemon-Platinum-For-Android.pdf)

ae05505a44

[Remote Desktop Connection For Mac](https://www.florentaise.com/sites/default/files/Formulaires/candidatures/jaicielo262_0.pdf)